# Wykorzystanie danych lotniczego skanowania laserowego oraz analiz widoczności GIS do oceny przemian krajobrazu warownego Twierdzy Kraków

The use of Airborne Laser Scanning data and GIS visibility analyses to evaluate the changes of fortified landscape of the Krakow Fortress

## Karolina Zięba, Piotr Wężyk

Uniwersytet Rolniczy w Krakowie, Wydział Leśny, Instytut Zarządzania Zasobami Leśnymi Zakład Urządzania Lasu, Geomatyki i Ekonomiki Leśnictwa – Laboratorium Geomatyki

### S³owa kluczowe: analizy przestrzenne GIS, lotnicze skanowanie laserowe (ALS), krajobraz warowny, kształtowanie krajobrazu

Keywords: spatial GIS analyses, Airborne Laser Scanning (ALS), fortified landscape, landscaping

## **W**step

Kraków ze względu na swoje strategiczne położenie jest miastem z zachowanymi śladami założeń obronnych pochodzących z wielu okresów. Twierdza Kraków to zespół budowli obronnych (pierwotnie austriackich) rozlokowanych wokó³ Krakowa, wznoszonych od XVIII do początku XX stulecia. Umocnienia tworzą europejskiej klasy zabytek sztuki obronnej, stanowiąc zespół o wielkiej wartości historycznej, architektonicznej oraz walorach turystycznych i krajobrazowych (Bogdanowski, 1979).

Fortyfikacje od początku wznoszono w ścisłym powiązaniu z rzeźbą terenu oraz zespołami zieleni. Obecnie znajdują się zarówno w centrum, jak i na obrzeżach miasta, często w miejscach o szczególnych walorach widokowych (Bogdanowski, 1993) i ró¿ny jest ich stan zachowania oraz stopień adaptacji do współczesnych celów. Jedną z metod, która może pomóc w podejmowaniu decyzji dotyczacych zagospodarowania, cennego pod wzgledem kulturowym i widokowym, krajobrazu warownego jest lotnicze skanowanie laserowe (ang. Airborne Laser Scanning). Technika ta pozwala na precyzyjne pozyskiwanie informacji o wyglądzie i kształcie terenu, bez konieczności bezpośredniego kontaktu z opracowywanym obiektem. Dziêki temu, ¿e ka¿dy pozyskany podczas procesu skanowania punkt ma określone współrzędne przestrzenne  $(X, Y, Z)$  możliwe jest dokonanie wielu analiz oraz ich przetwarzania w celu pozyskania kolejnych danych i statystyk (Hug, Wehr, 1997).

Prace dotyczące opracowania danych lotniczego skanowania laserowego, w aspekcie badań architektury militarnej, wykonywane były dotychczas w Polsce w kontekście identyfikacji i wizualizacji fortyfikacji przez Zawieską i innych (2013), zaś modelowania 3D fortów obronnych przez Borkowskiego i innych (2013). Żaden z tych zespołów nie uwzględniał jednak w badaniach aspektów widoczności, związanych ściśle ze współczesnymi przemianami krajobrazu w związku z postępującą urbanizacją obrzeży miast. Bazując na danych ALS analizy krajobrazowe zespołów pofortecznych w celu opracowania i wdrożenia konserwatorskiej wizji ochrony i zagospodarowania terenu oraz edukacji i popularyzacji dziedzictwa architektury militarnej przeprowadzili Górski i inni (2014). W swoich badaniach koncentrowali się głównie na odkrywaniu dziedzictwa archeologicznego oraz inwentaryzacji zabytków architektury na potrzeby dokumentacji zasobów krajobrazu fortecznego.

W artykule zaprezentowano możliwość wykorzystania danych lotniczego skanowania laserowego do inwentaryzacji oraz modelowania 3D obiektów architektonicznych i powiązań krajobrazowych. Wykonano ta metoda inwentaryzację wybranych fortyfikacji III Rejonu Obronnego Twierdzy Kraków. Badania przeprowadzono w celu identyfikacji form fortyfikacji oraz wizualizacji tych obiektów. Wykonano analizy widoczności, które są pomocne na etapie planowania przy kształtowaniu kulturowego krajobrazu warownego zabytkowego układu Twierdzy Kraków.

Przedstawione analizy mają na celu zobrazowanie potencjału danych pozyskanych z lotniczego skanowania laserowego w pracy architekta krajobrazu, jako nowej generacji danych geoprzestrzennych wykorzystywanych w ochronie i inwentaryzacji krajobrazu kulturowego.

## Charakterystyka obszaru opracowania

### Twierdza Kraków

Na obszarze Gminy Miejskiej Kraków znajduje się 35 fortów (należących do Twierdzy Kraków, jednak leżących poza granicami miasta można zliczyć 49), 4 ostrogi bramne, 15 schronów amunicyjnych, baterie, szańce oraz kawerny (Zespół zadaniowy Gminy Miejskiej Kraków, 2006). Spośród zachowanych do dzisiaj obiektów Twierdzy Kraków tylko część jest użytkowana. Pozostałe stoją niezagospodarowane i są niedostępne dla zwiedzających, natomiast część jest całkowicie dostępna i pozbawiona ochrony ze względu na nieczytelny układ, który dla zwykłego turysty nie wykazuje podobieństw do obiektów obronnych.

Teren opracowania zlokalizowany jest w zachodniej części Krakowa. Badania przeprowadzono w obszarze III Rejonu Obronnego Twierdzy Kraków, znajdującym się w Lesie Wolskim oraz na jego obrzeżach (górny bieg Wisły – Dolina Rudawy), uwzględniając obiekty trzeciego, zewnętrznego pierścienia fortyfikacji powstałego w latach 1881-1888, wchodzące w skład Szlaku Twierdzy Kraków, tj.: Fort 39 Olszanica, Fort 38 Skała, Fort "Bielany" ("Krępak"), Fort "Gumańczy Dół", Schron amunicyjny "Kazamata", Tradytor Broni Maszynowej przy szańcu IS-III-2, przyległych baterii (Bateria FB 36 "Ostra Góra", Bateria polowa FB 35 "Srebrna Góra") oraz obiektach nie leżących bezpośrednio na szlaku dawnej Twierdzy: Klasztor Kamedułów na Bielanach lub Kopiec Niepodległości im. Józefa Piłsudskiego (rys. 1). Obiekty Twierdzy Kraków dobrano tak, by fortyfikacje cechowały się dobrym stopniem zachowania obiektów murowanych oraz nasypów ziemnych. Dodatkowym kryterium wyboru była lokalizacja budowli. Wybrano forty o zróżnicowanych warunkach widoczności.

Forty Twierdzy Kraków po II wojnie światowej przestały istnieć w świadomości mieszkańców, nastąpiła wtórna sukcesja roślinności drzewiastej i krzewiastej. Ich zagęszczenie skutecznie utrudnia prace inwentaryzacyjne prowadzone w sposób tradycyjny. Jest to problem wspólny dla wielu dawnych twierdz (por. Borkowski, Jarząbek-Rychard, Tymków, Jóźków, 2013). Obiekty forteczne wraz z przedpolem obejmują powierzchnię kilku hektarów, skupiając obiekty budowlane oraz ziemne wraz z otaczająca roślinnością (Środulska-Wielgus, 2005). Nawet jeśli się dysponuje dokumentacją projektową i historyczną oraz archiwalnymi fotografiami i szkicami wraz z opisami, to przeprowadzenie dokładnej inwentaryzacji oraz oceny zachowania fortyfikacji na wskazanym terenie jest trudne i pracochłonne.

Jak dowodzą wykonane dotychczas badania (Zawieska, Ostrowski, Antoszewski, 2013) znacznie szybciej i w sposób zautomatyzowany można dokonać pomiarów tych obiektów na podstawie danych ze skaningu laserowego (chmura punktów oraz modele 3D), które umo¿ liwiają wykonanie inwentaryzacji oraz analiz przestrzennych na potrzeby ochrony i oceny przemian krajobrazu warownego.

Rozpoznanie urządzeń i elementów obiektów obronnych objętych opracowaniem wykonano wykorzystując zapisy historyczne, a także mapy i plany archiwalne prezentowane w dostępnej literaturze przedmiotu:

- m Fort 39 Olszanica (Bogdanowski, 1979; Piwowoñski, 1986; Brzoskwinia, Janczykowski, 1998; Atlas Twierdzy Kraków t.1, Seria 2, 1998),
- $\circ$  Fort 38 Skała (Brzoskwinia, Wielgus, 1991; Bogdanowski, 1979; Piwowoński, 1986),
- m Fort "Bielany (Brzoskwinia, Janczykowski, 1998; Atlas Twierdzy Kraków t.1, Seria 2, 1998; Bogdanowski, 1979; Atlas Twierdzy Kraków t.2, Seria 2, 2002; Piwowoñski, 1986),
- O Fort "Gumańczy Dół" (Bogdanowski, 1979),
- $\circ$  Bateria FB 36 "Ostra Góra" (Chłopek, 2002; Bogdanowski, 1979),
- $\circ$  Bateria polowa FB 35 "Srebrna Góra" (Chłopek, 2002; Bogdanowski, 1979).

## Metodyka opracowania

### Lotnicze skanowanie laserowe

Do inwentaryzacji i pomiaru obiektów militarnych pomocna jest technologia lotniczego skanowania laserowego (ALS). Część impulsów wysyłanych przez laser penetruje roślinność, jednak w sposób ograniczony, część odbija się od koron i nie dociera do gruntów. O tym ile impulsów dociera do gruntu decyduje miêdzy innymi zwarcie koron, gatunek drzew oraz pora roku, w jakiej wykonywany był nalot (Wężyk, 2006). Według Kurczyńskiego (2015) w okresie zimowym przez korony drzew w lesie iglastym do powierzchni gruntu dociera około 35% impulsów laserowych. W lesie liściastym odsetek stanowi ponad 60%. W okresie letnim przenikanie wynosi 25-40% (dla lasu iglastego) i 20-25% dla lasu liściastego. Penetracja przez roślinność jest unikatową cechą skanowania laserowego, dzięki niej możliwe jest wygenerowanie numerycznego modelu terenu także dla obszarów zalesionych (Wężyk, 2006). Ze względu na gęstą roślinność na obszarze, gdzie zlokalizowana jest większość obiektów fortecznych objętych opracowaniem, możliwe jest występowanie błędów, które należy skorygować na etapie manualnej edycji klasyfikacji chmury punktów ALS.

Wykorzystane w prezentowanym opracowaniu dane wysokościowe pochodzą z Centralnego Ośrodka Dokumentacji Geodezyjnej i Kartograficznej (CODGiK, 2012). Analizy zostały przeprowadzone na podstawie chmury punktów pochodz¹cych z lotniczego skanowania laserowego Krakowa, która została pozyskana podczas nalotów w dniach 7- 9.07.2012 roku w ramach projektu ISOK (Informatyczny System Osłony Kraju przed nadzwyczajnymi zagrożeniami). Skanowanie obejmowało obszar 492 km<sup>2</sup>. Nalot został wykonany samolotem Cessna T206H. Wysokość lotu względem terenu wynosiła około 880 m, prędkość maksymalna poruszającego się samolotu w trakcie skanowania szeregów – 41,2 m/s. Podczas nalotów zastosowano skaner laserowy LMS-Q680i RIEGL z systemem GPS/INS: AeroControl oraz kamerą lotniczą Hasselblad50 (CODGiK, 2012).

Obszar opracowania został pokryty przez 56 arkuszy w układzie współrzędnych płaskich prostokątnych PUWG-92 w skali 1:1250 (1/64 arkusza 1:10 000, czyli obszar około 0,5 $\times$ 0,5 km), a wysokości (Z) odnoszą się do układu wysokości normalnych Kronsztadt 86. Pliki zawierają chmurę punktów ALS zapisaną zgodnie ze standardem 1.2 wdrożoną w 2008 roku przez ASPRS (American Society for Photogrammetry and Remote Sensing). Poprawność klasyfikacji punktów jest nie mniejsza niż 95%. Średnia gęstość punktów wynosi 12 pkt/m<sup>2</sup> (Standard II według ISOK). Oprócz współrzędnych (XYZ), pliki te zawierają między innymi informację o przynależności punktu do odpowiedniej klasy według standardu ISOK oraz o intensywności odbicia i trzech zakresach widzialnej części promieniowania elektromagnetycznego (RGB), pozyskanych ze zdjęć lotniczych (CODGiK, 2012).

## Przetwarzane chmury punktów LiDAR

Poprawna klasyfikacja wysokościowa chmury punktów ALS ma na celu możliwość rozróżnienia takich elementów jak: grunt, budynki lub zieleń (niska, średnia i wysoka). Pozwala także na późniejsze generowanie numerycznego modelu terenu (NMT, ang. DTM – Digital Terrain Model), numerycznego modelu pokrycia terenu (NMPT, ang. DSM – Digital Surface Model) i znormalizowanego numerycznego modelu pokrycia terenu (zNMPT, ang. nDSM – normalised Digital Surface Model). Wed³ug normy ISOK obiekty takie jak fortyfikacje powinny zostać zaliczone do klasy "grunt", nie zaś do kategorii "budynki". Jest to uzasadnione cześciowym przykryciem obiektu nasypami ziemnymi, wkomponowaniem w kształt terenu, a także wyróżnieniem fortyfikacji polowych (szańców, okopów, transzei) oraz występowaniem roślinności na sklepieniach i dachach.

W celu poprawnego wykrycia obiektów fortecznych o wiêkszym udziale konstrukcji murowych, błędy klasyfikacji chmury punktów często wymagają weryfikacji przez reklasyfikację punktów leżących na gruncie oraz należących do klasy budynków. Do sprawdzenia poprawności klasyfikacji oraz wykonania ponownej klasyfikacji chmury punktów użyto oprogramowanie TerraScan (Terrasolid). W celu poprawnego wykrycia obiektów fortecznych, podczas reklasyfikacji chmury punktów zmieniono domyślne ustawienia klasy "grunt" (przyjete w oprogramowaniu TerraScan/Terrasolid): 1) kat iteracyjny (ang. *iteration angle*) 5 stopni, 2) odległość iteracyjna (ang. *iteration distance*): 1,4 m. W celu przeniesienia punktów automatycznie do klasy "grunt" zmieniono: 1) kat iteracyjny na 60 stopni, 2) odległość iteracyjna na 1,0 m.

Niezależnie od metody klasyfikacji, każdy z obiektów wymaga późniejszej kontroli jakości klasyfikacji. Proces kontroli klasyfikacji danych LiDAR (ISOK) został przeprowadzony na zlecenie CODGiK na losowej, kilkuprocentowej próbce modułów bloku LiDAR (np. 6% modułów archiwizacji), gdzie wartości dopuszczalne wynosiły odpowiednio – nie więcej niż

1% punktów b³êdnie zaklasyfikowanych do klasy grunt (klasa 2) oraz 5% punktów b³êdnie zaklasyfikowanych dla każdej z pozostałych klas. Pomimo to, często zdarza się, że domy jednorodzinne są klasyfikowane jako zieleń wysoka lub do tej klasy przypisywane są fragmenty fortyfikacji. W takich przypadkach konieczne jest manualne przeniesienie wybranych punktów do odpowiednich klas oraz posiłkowanie się istniejącymi mapami i planami oraz dostępną dokumentacją techniczną.

### Modelowanie 3D

Modelowanie 3D (NMT/NMPT) jest etapem, który daje duże możliwości dalszego pozyskiwania informacji na temat analizowanego obiektu. Przede wszystkim, w odróżnieniu od chmury punktów, modele 3D dają obraz, który jest dużo bardziej czytelny dla użytkownika. Obiekt nie jest reprezentowany przez pojedyncze punkty, a przez siatkę połączonych ze sobą trójkątów (TIN) tworzących powierzchnie. Uzyskane modele dają łatwy do interpretacji obraz skanowanego terenu.

Wykonanie klasyfikacji oraz weryfikacji danych skanowania laserowego daje możliwość modelowania 3D oraz dalszego przetwarzania modeli w celu uzyskania kolejnych danych na temat interesujących obiektów. Generowanie modeli 3D wykonano w oprogramowaniu FUSION/LDV używając polecenia GridSurfaceCreate. Format uzyskiwanych danych to \*.dtm. Na podstawie klas wysokościowych "grunt" możliwe jest utworzenie numerycznego modelu terenu (NMT) i numerycznego modelu powierzchni terenu (NMPT), a w konsekwencji także znormalizowanego numerycznego modelu powierzchni terenu (zNMPT).

Utworzone wcześniej modele NMT oraz NMPT w formacie danych \*.dtm wymagają ich przekonwertowania na format \*.ASCII. W tym celu użyta została funkcja dtm2ascii z oprogramowania FUSION/LTV. Po zmianie formatu na \*.ASCII, pliki zaimportowano do programu ArcGIS (Esri). W celu wygenerowania zNMPT dane w formacie \*.ASCII nale¿y wyeksportowaæ do formatu rastrowego \*.TIF. Format ten pozwala na przeprowadzenie analiz typu Algebra Map w oprogramowaniu ArcGIS 10.1 (Esri). Tak uzyskane dane umożliwiaja ich podgląd w formie 2D w programie ArcGIS 10.1 oraz w formie 2,5D (dającą złudzenie trójwymiarowości), w programie ArcScene 10.1.

NMT obejmuje jedynie dane z klasy "grunt" (rys. 2a). NMPT jest modelem zawierającym dane ze wszystkich klas chmury punktów (rys. 2b), natomiast zNMPT powstaje w wyniku odjęcia wartości danych modelu NMT od modelu NMPT. Efektem takiego działania jest model uwzględniający zieleń, budynki oraz inne elementy nie będące gruntem, o wysokości względnej od poziomu gruntu. Wszystkie zaprezentowane w artykule modele wysokościowe zostały wygenerowane w rozdzielczości 1×1 m, która pozwala na prowadzenie analiz w skali krajobrazowej, obejmując rozległe obszary. W skali architektonicznej, dla celów konserwatorskich, należałoby wykonać pomiary na chmurze punktów naziemnego skanowania laserowego, która dostarcza milimetrowych dokładności.

Wygenerowanie znormalizowanego numerycznego modelu pokrycia terenu (zNMPT), który zawiera informacje na temat obiektów pokrywających teren o wysokościach względnych od poziomu gruntu, pozwala na dokonanie precyzyjnych analiz struktury przestrzennej zieleni (Wężyk, 2008). Na potrzeby porównania wyników analiz widoczności GIS, wykonano zmodyfikowany NMPT bez klas roślinności oraz NMPT bez klasy budynków.

#### Analizy widoczności

Analizy obszaru widoku wykonuje się przy założeniu, że światło rozchodzi się w środowiskach jednorodnych po liniach prostych. Stosowane w wizualizacjach modele cyfrowe światła całkowicie pomijają zjawiska nakładania i uginania fali elektromagnetycznej. Nie przeszkadza to jednak w stosowaniu ich do symulacji zjawisk przestrzennych właściwych dla skal krajobrazowych, gdyż nakładanie i uginanie ma znaczenie w odległościach porównywalnych dla długości fal. Komputerowe analizy widoczności wykorzystują cyfrowe modele światła do oznaczania elementów widocznych. Światło tych modeli przesłaniane jest przez obiekty geometryczne w wyniku działania algorytmów wyznaczających powierzchnie widoczne (Ozimek, 2002). Do wyznaczenia obszarów widoczności zastosowano algorytm Observer Point (ArcMap 10.1, Esri). Obserwatorowi nadano wysokość odpowiadająca przeciętnej wysokości człowieka, tj. 1,70 m. Model światła punktowego ustawiony w punkcie widokowym rzucał promienie na powierzchnie trójwymiarowego modelu wysokościowego (NMT/NMPT), wyróżniając je i dając jednoznaczną informację o elementach widocznych i niewidocznych (0;1) z danego miejsca obserwacji. W celu sprawdzenia linii widoczności pomiędzy fortami (od punktu do punktu) użyto algorytmu Line Of Sight (3D Analyst) w oprogramowaniu ArcMap 10.1 (Esri).

W omawianych działaniach użyto następującego oprogramowania:

- m ArcMap 10.1 (Esri) z rozszerzeniami: 3D Analyst i Spatial Analyst do przeprowadzenia analiz przestrzennych (widoczności) oraz wizualizacji modeli wysokościowych,
- O ArcScene 10.1 (Esri) do podglądu plików w formacie \*.dtm, \*.asc, \*.tiff w widoku 3D,
- m Microstation V8i (Bentley) do pracy z oprogramowaniem Terrasolid (TerraScan),
- o Terrascan (Terrasolid) działajacy w środowisku Microstation do klasyfikacji oraz filtracji chmury punktów ALS,
- $\circ$  Fusion/LDV 3.21 (U.S. Department of Agriculture) do generowania numerycznego modelu terenu (NMT, ang. DTM), numerycznego modelu pokrycia terenu (NMPT, ang. DSM),
- $\circ$  LASTools v. 120930 (Martin Isenburg) do rozpakowania danych ALS oraz ich łączenia,
- $\circ$  FugroViewer 1.52 do przeglądania danych.

## Wyniki i dyskusja

W wyniku utworzenia modeli wysokościowych oraz wykonania analiz widoczności scharakteryzowano wstępnie każdy z fortów objętych opracowaniem wraz z przyległym do nich obszarem. Wygenerowany numeryczny model terenu posłużył do identyfikacji form fortyfikacji oraz oceny stanu zachowania Fortu 39 Olszanica, Fortu 38 Skala, Fortu Bielany, Fortu Gumańczy Dół, Baterii FB 36 "Ostra Góra" oraz FB 35 "Srebrna Góra".

Na podstawie zebranych informacji przystapiono do identyfikacji elementów, wykorzystując cieniowany NMT, widoki 3D oraz przekroje. Na obszarze Fortu 39 Olszanica, Fortu 38 Skała, Fortu Bielany udało się zidentyfikować główne elementy fortów oraz krawędzie nasypów niewidoczne na ortofotomapach.

Szczegółowa identyfikacja Fortu "Gumańczy Dół", Schronu amunicyjnego "Kazamata", Tradytora Broni Maszynowej przy szańcu IS-III-2 oraz przyległych mniejszych baterii (Bateria FB 36 "Ostra Góra", Bateria polowa FB 35 "Srebrna Góra") okazała się trudniejsza ze względu na większe pokrycie tych obiektów roślinnością wysoką, co w efekcie spowodowało, iż utworzony NMT był mniej dokładny. Widoczne do inwentaryzacji pozostały jednak nasypy, umożliwiające ocenę stanu obiektu.

Jako przykład obiektu fortecznego posłuży Fort "Olszanica" (rys. 3 i 4), który na tle innych obiektów Twierdzy Kraków jest bardzo dobrze zachowany i został adaptowany do współczesnych funkcji. Model 2,5D (rys. 3) obrazuje układ i krawędzie nasypów całego fortu, wiele z elementów widocznych na modelu jest niedostępnych dla osób poruszających się po obiekcie. Model terenu pokazuje dobrze zachowaną bryłę obiektu wraz z fosą oraz przedpole fortu (rys. 4A).

Fort piechoty IS-III "Gumańczy Dół" jest umocnieniem typu ziemnego. Wały oraz fosa otaczały centralnie umieszczony betonowy schron, który nie przetrwał do dzisiejszych czasów (rys. 5a). Dla osób przebywających na terenie obiektu, układ fortu jest nieczytelny, krzewy oraz drzewa maskują jego kształty (rys. 5b), a zniszczenia jakie poniósł w wyniku osuwaniu się wałów ziemnych (rys. 6a i 6b) sprawiają, że w oczach laika nie przypomina celowo wzniesionego obiektu obronnego, tylko przypadkowe formy ziemne – nasypy i wykopy. Model 3D (rys. 5c) ukazuje pełen widok omawianego obiektu.

Budowle obronne od początku istnienia wznoszono w ścisłym powiązaniu z rzeźbą terenu bądź z zespołami zieleni, uzupełniając w ten sposób naturalne przeszkody i osłony. Otwarcia widokowe z jednych obiektów na inne w obrębie Twierdzy Kraków, umożliwiają zrozumienie funkcji fortyfikacji i zależności pomiędzy jej elementami. Jednak w wielu przypadkach są one zatarte przez sukcesję wysokiej roślinności. Analizy widokowe pomogą odpowiedzieć na pytanie jak zmieniły się widoczność oraz krajobraz warowny Twierdzy Kraków. Przy użyciu tradycyjnych metod, takie opracowania wykonywane były z wykorzystaniem map, a ich weryfikacja oparta była na wizjach lokalnych (Dabrowska-Budziło, 1990). Przedstawiona metoda wykorzystuje NMT oraz NMPT jako dane do przeprowadzenia analiz:

- $\circ$  rzeczywistego obszaru widoczności na podstawie NMPT (rys.7a, tab. 1);
- o określenia potencjalnej widoczności na podstawie rzeźby terenu NMT (rys.7b, tab. 2);
- $\circ$  określenia widoczności na podstawie zmodyfikowanego NMPT bez roślinności;
- $\circ$  określenia widoczności na podstawie zmodyfikowanego NMPT bez budynków.

| Nazwa             | Widoczność                             | Wartość |                   | Teren opracowania |                   |
|-------------------|----------------------------------------|---------|-------------------|-------------------|-------------------|
|                   |                                        | [ha]    | $\lceil\% \rceil$ | [ha]              | $\lceil\% \rceil$ |
| Fort 38 Skala DSM | $0$ – niewidoczne                      | 1770    | 99.8              | 1773              | 100               |
|                   | $1 - \text{widoczne}$<br>(kolor żółty) |         | $_{0.2}$          |                   |                   |

Tabela 1. Zakres widoczności z Fortu 38 Skała w obrębie opracowania na podstawie NMPT

Tabela 2. Zakres widoczności z Fortu 38 Skała w obrębie opracowania na podstawie NMT

| Nazwa             | Widoczność                    | Wartość |                   | Teren opracowania |                   |
|-------------------|-------------------------------|---------|-------------------|-------------------|-------------------|
|                   |                               | [ha]    | $\lceil\% \rceil$ | [ha]              | $\lceil\% \rceil$ |
| Fort 38 Skala DTM | $ 0 -$ niewidoczne            | 1387    | 78.2              | 1773              | 100               |
|                   | $-$ widoczne<br>(kolor żółty) | 386     | 21.8              |                   |                   |

Mapy widoczności wyraźnie ukazują krawędzie cienia widokowego, które występują po przeciwnej stronie obszarów pokolorowanych względem punktu obserwatora. Są one wynikiem ukształtowania terenu, bądź wystąpienia kurtyn widokowych w postaci zadrzewień.

W celu sprawdzenia linii widoczności pomiędzy fortami wykonano polecenie Line Of Sight (3D Analyst, ArcMap 10.1 Esri) na NMT (rys. 8) oraz NMPT (rys. 9) w celu zaobserwowania wpływu roślinności oraz zabudowań na widoczność między obiektami fortyfikacji. Jeśli obiekt docelowy jest widoczny z położenia punktu obserwacji, widoczna część linii widzenia jest zielona, a linia poza punktem przysłoniecia jest czerwona.

Forty wchodzące w skład Twierdzy Kraków nie były wznoszone jednocześnie, omawiane obiekty, należące do zewnętrznego pierścienia III Rejonu Obronnego, powstawały w latach 1881-1888, były wznoszone w różnej odległości od siebie, w zależności od szczegółowych funkcji jakie pełniły. Przy fortach artyleryjskich podstawową zasadą było utrzymanie pomiędzy nimi odległości do około 6 km, gdyż zasięg ówczesnych armat wynosił około 3 km. Analizując mapy zieleni Twierdzy Kraków (opracowania: Środulska-Wielgus, 2005 – Zieleñ Twierdzy Kraków, Bogdanowski, 1979 – plan rekonstrukcji z 1885 oraz Plan von Krakau 1899-1904), na których przedstawione są relikty oryginalnych zadrzewień maskujących, należy zwrócić uwagę, że przy Forcie Skała od strony północnej występowały zadrzewienia, które już wtedy ograniczały widoczność z jednego fortu na kolejny, a Fort

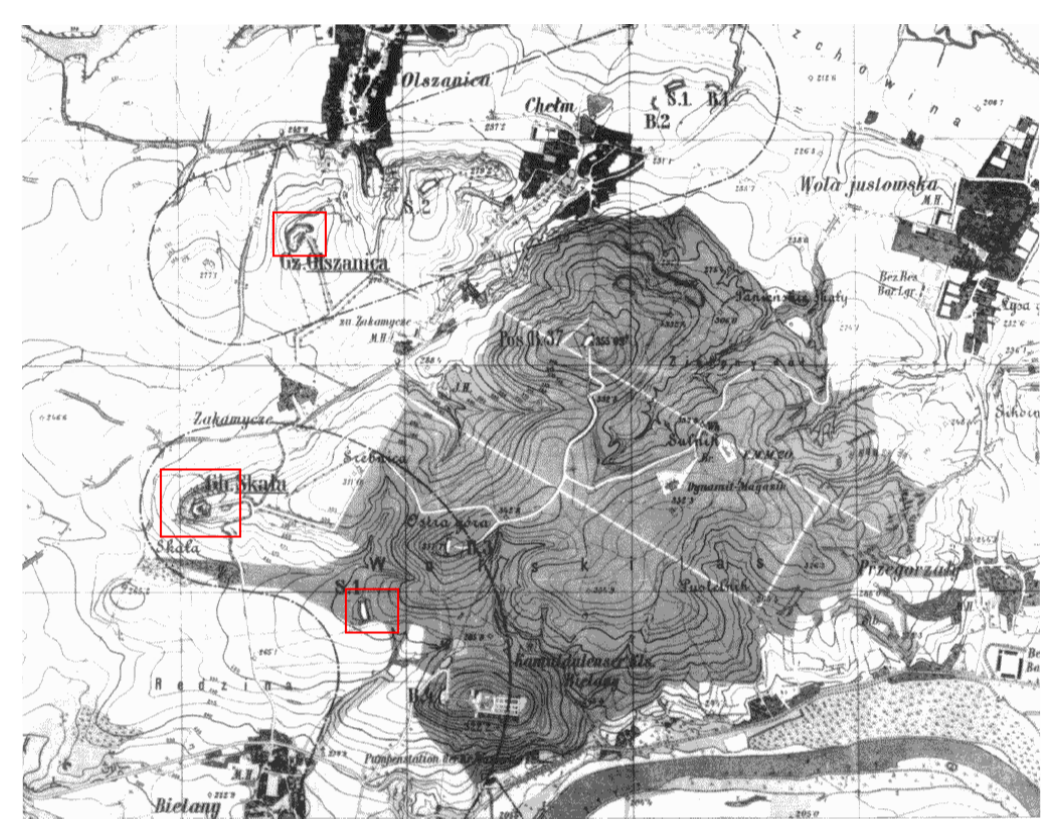

Rysunek 10. Wycinek mapy historycznej Krakowa (Plan von Krakau 1899-1904) obszaru opracowania wraz z zadrzewieniem – zaznaczono: Fort Olszanica, Fort Skała, Fort Gumańczy Dół

"Gumańczy Dół" zlokalizowany był w Lesie Wolskim, co z pewnością utrudniało widoczność. Fort Olszanica, podobnie jak dzisiaj, pozbawiony był zadrzewień wokół obiektu oraz na jego przedpolu (dziś zabudowa jednorodzinna), co umożliwiało widoczność z Fortem Skała (rys. 10). Analizy widoczności wykonane na podstawie NMT (rys. 11) oraz NMPT (rys. 12) ukazują tę sytuację, pozwalając wyciągnąć wnioski, iż przy powstawaniu III Rejonu Obronnego Twierdzy Kraków, zachowana była linia widoczności (przykład z zastosowaniem NMT), a powiązania widokowe były kształtowane celowo.

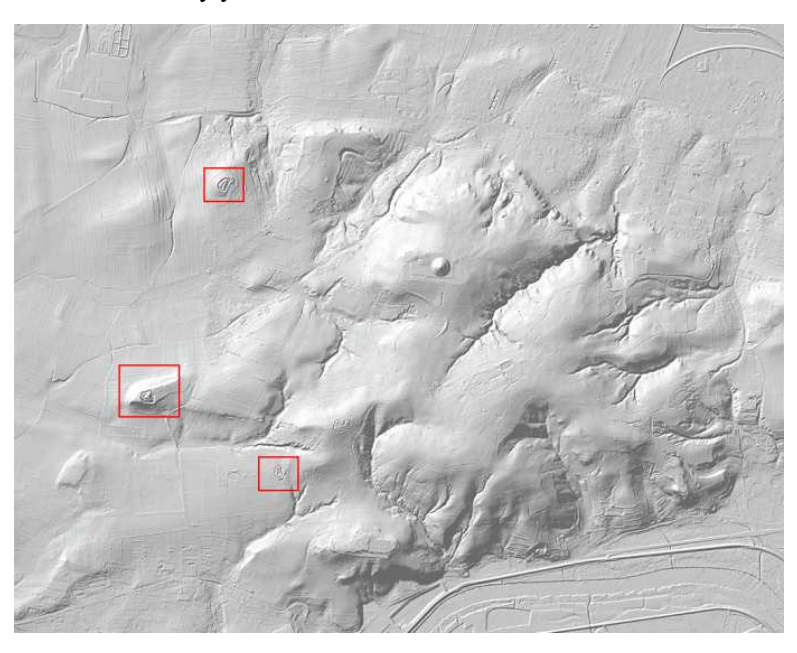

Rysunek 11. Numeryczny Model Terenu obszaru opracowania (oprac. Zięba K.)

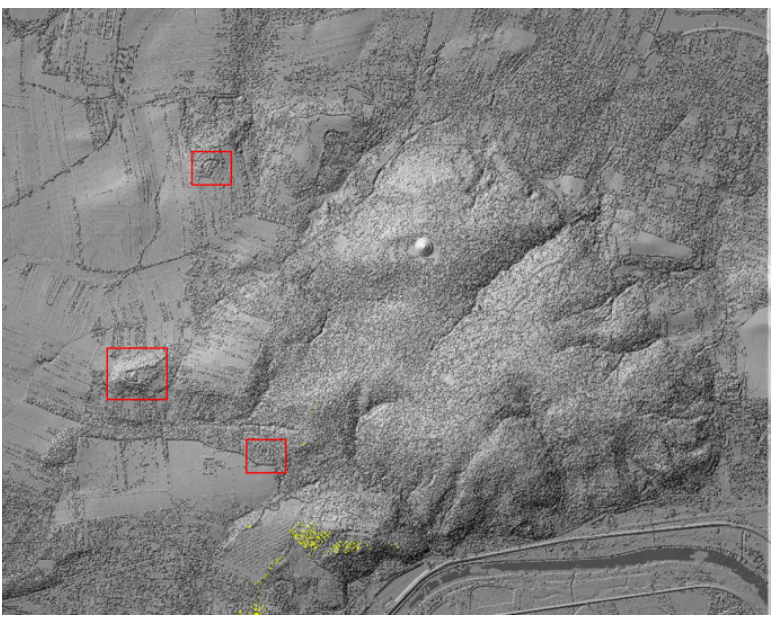

Rysunek 12. Numeryczny Model Pokrycia Terenu obszaru opracowania (oprac. Ziêba K.)

Zaprezentowane obiekty tworzą doskonałe punkty widokowe, istotne jest więc aby utrzymać zachowane do dzisiaj powiązania widokowe, panoramy na miasto i dolinę Wisły oraz pola, sady i lasy, które są przedpolem panoram (Kaczorowska, 2006). Świadome i celowe kształtowanie oraz zachowanie istniejących osi widokowych wymaga stosowania przedstawionych analiz widoczności na numerycznych danych wysokościowych, które kolejno powinny zostać uwzględnione i wykorzystane podczas sporządzania zapisów planów miejscowych. Dzięki modelom cyfrowym można dokładnie określić parametry przyszłej zabudowy, tak by nie wpływała niekorzystanie na istniejący układ powiazań widokowych, nie przesłaniała osi i ciągów widokowych. Konkretne zapisy dotyczące ochrony krajobrazu, wynikające z analiz danych lotniczego skanowania laserowego, mogą dotyczyć na przykład: wysokości pokrycia terenu (graniczna rzędna wysokości zabudowy), zachowania terenów otwartych – pól uprawnych, osi widokowych, lokalizacji wyznaczonych punktów widokowych, przystanków na ścieżce dydaktycznej, szlaku.

## Wnioski

W przedstawionej w artykule pracy przeanalizowano możliwości wykorzystania chmury punktów ALS z projektu ISOK w badaniach architektury militarnej oraz krajobrazu warownego. Przeprowadzone analizy 3D GIS wykazały dużą przydatność wykorzystania danych ze skaningu laserowego do identyfikacji form fortyfikacji, wizualizacji tych obiektów oraz wykonania analiz widoczności.

Utworzone modele terenu pozwoliły na analizę obiektów architektonicznych jakimi są fortyfikacje – zbadanie stopnia ich zachowania dzięki możliwości wizualizacji w widoku 2,5D bez otaczającej roślinności. Badania pokazują, iż wyniki przeprowadzonych analiz są przydatne w pracach inwentaryzacyjnych w skali krajobrazowej i planistycznej. Zaprezentowane formy wizualizacji rzeźby terenu są sugestywne i czytelne dla osób bez zawodowego przygotowania. Mogą stanowić cenne uzupełnienie prezentacji różnych problemów związanych z szeroko rozumianym racjonalnym gospodarowaniem przestrzenią. Chmury punktów ALS oraz utworzone modele mogą posłużyć jako poglądowy materiał edukacyjny i informacyjny, który przyczyni się do zrozumienia idei ochrony krajobrazu warownego oraz wpłynie na podnoszenie świadomości zwiedzających, a także atrakcyjności turystycznej tego obszaru.

Porównując otrzymane modele NMT ze starymi fotografiami i mapami topograficznymi, można wyciągnąć wnioski na temat stanu zachowania fortyfikacji oraz zniszczeń, jakie poniosły one na przestrzeni lat. Analiza przebiegu gruntu (NMT) okazuje się być bardzo przydatna także pod względem archeologicznym, szczególnie w sytuacji, kiedy budynki uległy całkowitemu zniszczeniu. Lotniczy skaning laserowy pozwala zwizualizować problem wkraczania roślinności wysokiej, krzewiastej, a także ruderalnej na obszary fortyfikacji. Modele 3D umożliwiają tworzenie wizualizacji danego obszaru bez pokrywy roślinnej lub z usunięciem jej części, dają możliwość analizy gruntu pod dowolnym kątem, wykluczając z widoku zieleń pokrywającą teren, co nie jest możliwe podczas tradycyjnych prac terenowych.

Proces pozyskiwania danych jest o wiele szybszy niż w przypadku prac terenowych, należy jednak zwrócić szczególną uwagę na czas wykonywania skanowania, gdyż uzyskane dane mogą mieć różną dokładność w zależności od pory roku przeprowadzonego nalotu.

#### Literatura

- Atlas Twierdzy Kraków, 2002: Z problematyki adaptacji krakowskich fortów. Seria II, t.2, Wydawca Urząd Miasta Krakowa. Oddzia³ Ochrony Zabytków.
- Bogdanowski J., 1993: Krajobraz warowny XIX/XX w. Dzieje i rewaloryzacja. Politechnika Krakowska im. Tadeusza Kościuszki.
- Bogdanowski J., 1979: Warownie i zieleñ Twierdzy Kraków. Wydawnictwo Literackie Kraków.
- Borkowski A., Jarząbek-Rychard M., Tymków P., Jóźków G., 2013: Wykorzystanie danych skaningu laserowego do modelowania 3D fortów obronnych na przykładzie Forty Prusy w Nysie. Architektura krajobrazu nr 4, Krajobraz w służbie fortyfikacji.

http://architekturakrajobrazu.up.wroc.pl/images/AK\_4-13\_5.pdf

- Brzoskwinia W., Janczykowski J., 1998: Atlas Twierdzy Kraków. Seria 2, t.1, Zabytki fortyfikacji Twierdzy Kraków: Ochrona i konserwacja w latach 1991-1998, Urząd Miasta Krakowa, Wydział Ochrony Zabytków: Zebra.
- Brzoskwinia W., Wielgus K., 1991: Spojrzenie na Twierdzê Kraków. Wydawnictwo Ostoja, Kraków.
- Chłopek M., 2002: Fortyfikacja polowa Twierdzy Kraków. Forteca nr 4 (11).
- Dąbrowska-Budziło K., 1990: Wśród panoram Krakowa. Wydawnictwo Literackie.
- Górski M., Antoszewski M., Ostrowski W., 2014: Analizy krajobrazowe zespołów pofortecznych na przykładzie skazamatowanej budowli artylerii fortecznej "Gałachy" w Zakroczymiu. Architektura krajobrazu nr 2, Krajobraz forteczny.
- http://architekturakrajobrazu.up.wroc.pl/images/G%C3%B3rski\_Antoszewski\_Ostrowski.pdf
- Hug Ch., Wehr A., 1997: Detecting and identifying topographic objects in imaging laser altimeter data. [In:] IAPRS vol. 32, Part 3–4W2: 19-26. http://www.ifp.uni-stuttgart.de/publications/wg34/wg34\_hug.pdf
- Kaczorowska M., 2006: Miejscowe plany zagospodarowania przestrzennego Wzgórze św. Bronisławy oraz Rejon Fortu Ska³a w Krakowie. Fortyfikacje w przestrzeni miasta, Wydawnictwo Akademii Rolniczej w Poznaniu: 149-155.
- Molski P., 2012: Ochrona i zagospodarowanie wybranych zespołów fortyfikacji nowszej w Polsce. Seria Architektura, Prace Naukowe Politechniki Warszawskiej.
- Piwowoński J., 1986: Mury które broniły Krakowa. Krajowa Agencja Wydawnicza, Kraków.
- Środulska-Wielgus J., 2005: Atlas Twierdzy Kraków, t. 4, Urząd Miasta Krakowa, Wydział Kultury i Dziedzictwa Narodowego, Oddzia³ Ochrony Zabytków Kraków.
- Vatan M., Oguz M., Selbesoglu, Bayram B., 2009: The use of 3D laser scanning technology in preservation of historical structures. Conservation News 26/2009.
	- http://www.skz.pl/kontener/wk/wk26\_remo-2009\_09\_s659-s717.pdf
- Wê¿yk P., 2006: Wprowadzenie do technologii skaningu laserowego. Roczniki Geomatyki t. 4, z. 4: 119-132, PTIP, Warszawa.
- Wê¿yk P., 2008: Modelowanie chmury punktów ze skaningu laserowego w obszarze koron drzew. [W:] Geoinformacja obrazowa w świetle aktualnych potrzeb. Archiwum Fotogrametrii, Kartografii i Teledetekcji vol. 18: 685-695.
- Wężyk P., Solecki K., 2008: Określanie wysokości drzewostanów nadleśnictwa Chojna w oparciu o lotniczy skaning laserowy (ALS). [W:] Geoinformacja obrazowa w świetle aktualnych potrzeb. Archiwum Fotogrametrii, Kartografii i Teledetekcji vol. 18: 663-672.
- Weżyk P. (red.), 2015: Podrecznik dla uczestników szkoleń z wykorzystania produktów LiDAR. Główny Urząd Geodezji i Kartografii, Warszawa.
- Wspólny zespół zadaniowy Gminy Miejskiej Kraków, 2006: Ramowy program ochrony i rewitalizacji zespołu historyczno-krajobrazowego Twierdzy Kraków. Załącznik do uchwały nr CXIX/1294/06 Rady Miasta Krakowa z dnia 25 października 2006 r. Fundacia Aktywnej Ochrony Zabytków Techniki i Dziedzictwa Kulturowego "JANUS".

http://www.bip.krakow.pl/?dok\_id=167&sub\_dok\_id=167&sub=uchwala&query=id=16792&typ=u

- Zawieska D., Ostrowski W., Antoszewski M., 2013: Wykorzystanie danych lotniczego skaningu laserowego w badaniach fortyfikacji nowszej w Polsce. Archiwum Fotogrametrii, Kartografii i Teledetekcji vol. 25: 303-314.
	- http://yadda.icm.edu.pl/yadda/element/bwmeta1.element.baztech-a421d782-6415-4ab8-aa51-82c97f5f0f65

#### **Streszczenie**

W artykule przedstawiono możliwość wykorzystania danych lotniczego skanowania laserowego, jako nowoczesnego narzêdzia wykorzystywanego przy inwentaryzacji oraz modelowaniu 3D obiektów związanych z zawodem architekta krajobrazu. Aby udowodnić użyteczność tego narzędzia, przeprowadzono działania inwentaryzacyjne na wybranych obiektach zabytkowych należących do Twierdzy Kraków – zespołu dzieł obronnych z czasów zaboru austriackiego na terenie Krakowa.

Problematyka przedstawionej pracy dotyczy możliwości wykorzystania danych ALS do identyfikacji form fortyfikacji, wizualizacji obiektów oraz wykonania analiz widoczności w celu oceny przemian krajobrazu warownego Twierdzy Kraków. Przeprowadzone analizy 3D GIS wykazały duża przydatność danych ze skaningu laserowego do identyfikacji fortyfikacji, inwentaryzacji stanu istniejącego na poziomie krajobrazowym, wizualizacji tych obiektów oraz wykonania analiz, pomocnych w podejmowaniu decyzji dotyczacych przyszłego zagospodarowania krajobrazu warownego, a także możliwości formułowania szczegółowych zapisów w planach miejscowych.

W przeciwieństwie do tradycyjnych metod pozyskiwania informacji dane ALS stanowią nową generację danych geoprzestrzennych. Stwarzają możliwość opracowania dokładniejszej metody wykorzystywanej w rewaloryzacji, ochronie i inwentaryzacji architektury militarnej.

#### **Abstract**

This article features the airborne laser scanning (ALS) data applicability for classification and modelling of 3D objects in a landscape architecture related professions. In order to validate the practicality and efficiency of ALS, classification of selected objects of the Krakow Fortress has been carried out (defence objects from the time of Austro-Hungarian partition annexation period were the subject of this analysis).

With ALS data this study identifies forms of fortifications, visualizes data and analyzes visibility to be the base of contemporary decisions and planning of landscape of the Krakow Fortress.

3D GIS analysis showed the high usefulness to identify fortification, visualize these objects and perform visibility analysis. In contrast to traditional methods (inventories and historical documentation), laser scanning data are the new generation of geospatial data. They offer an opportunity to develop a new, faster technology used for the needs of restoration, preservation and inventory of military architecture and landscape planning.

> mgr inż. arch. kraj. Karolina Zięba k.zieba@ur.krakow.pl

dr hab. in¿. Piotr Wê¿yk p.wezyk@ur.krakow.pl

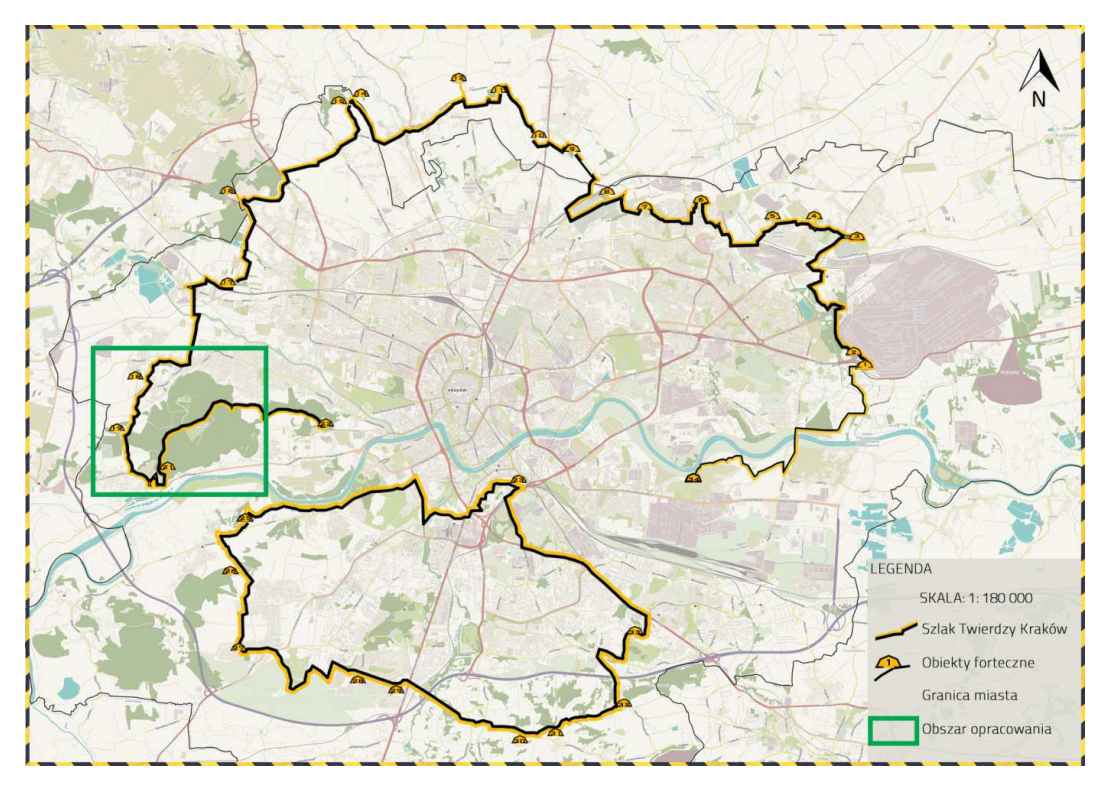

Rysunek 1. Obiekty forteczne na Szlaku Twierdzy Kraków – pętla północna z zaznaczonym obszarem opracowania (oprac. Zięba)

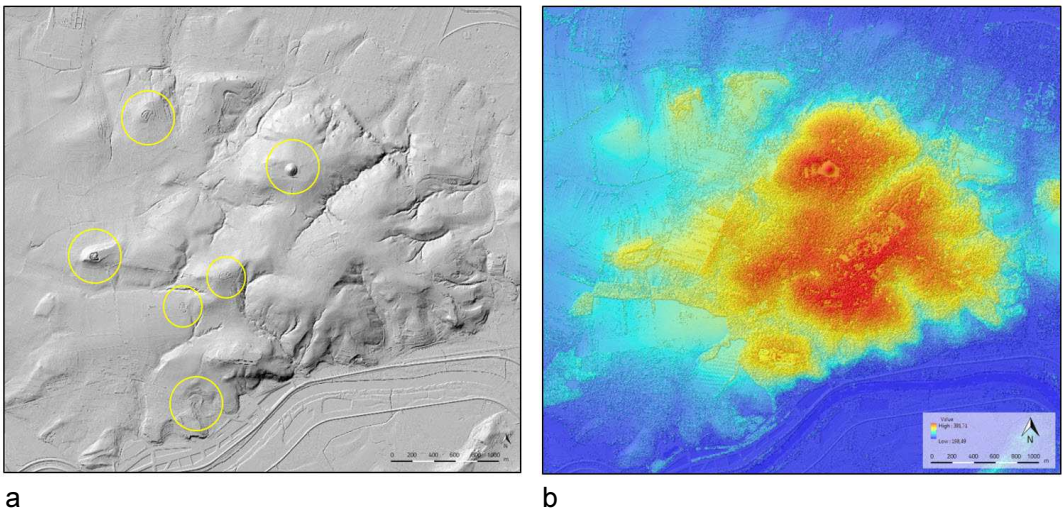

Rysunek 2: a – model NMT, widok 2D z efektem cieniowania (hillshade), widoczne charakterystyczne elementy terenowe: Fort Olszanica, Fort Skała, Fort Gumańczy Dół, Fort Krępak, Bateria "Srebrna Góra", Bateria "Ostra Góra" oraz Kopiec Niepodległości im. J. Piłsudskiego;

b – model NMPT, widok 2D, kolory: czerwony – wysokości maksymalne, niebieski – wysokości minimalne (oprac. Zięba)

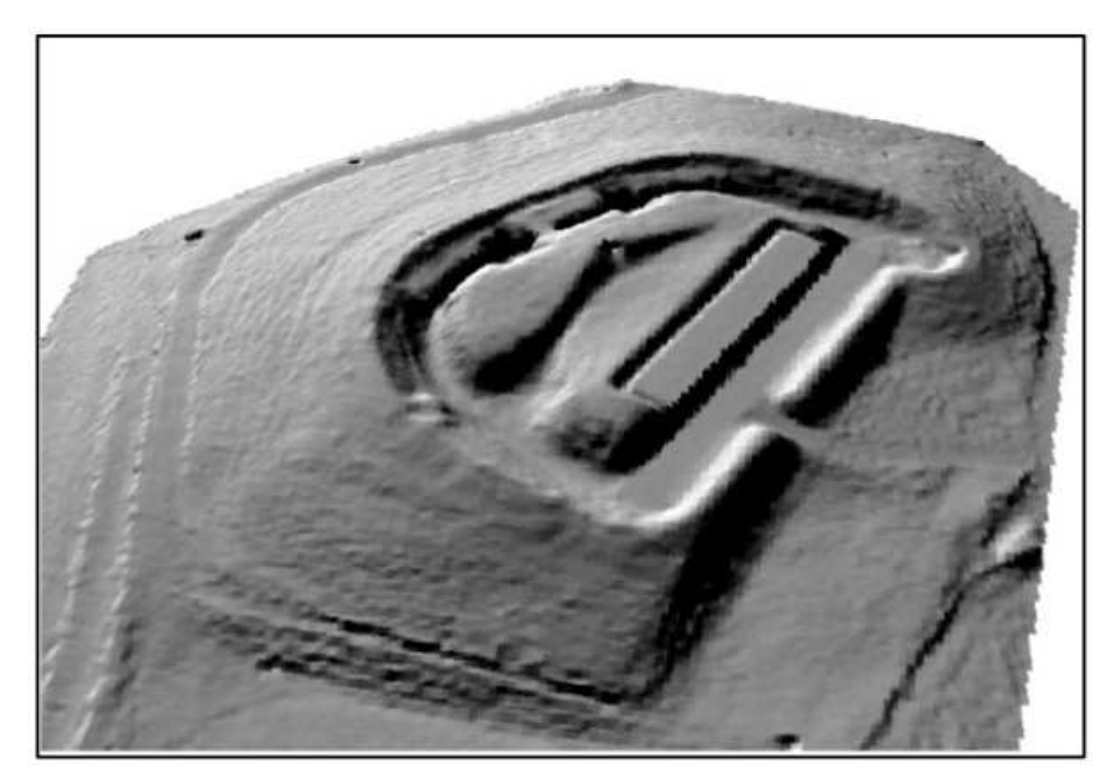

Rysunek 3. Widoczne elementy Fortu Olszanica na cieniowanym NMT, widok izometryczny 2,5D, model o rozdzielczość 1x1m (Esri, ArcScene 10.1, oprac. Zięba)

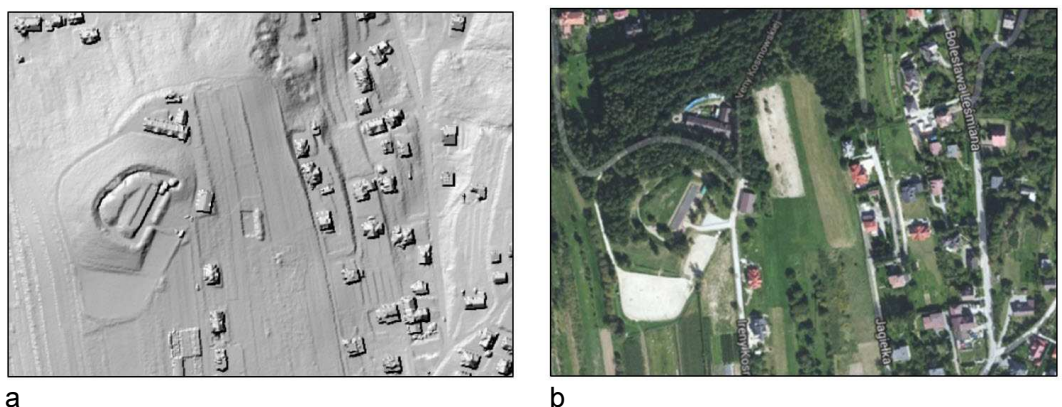

Rysunek 4: a – Fort Olszanica widok 2D (hillshade, oprac. Ziêba); b – Fort Olszanica, widok na ortofotomapie lotniczej (źródło: geoportal.gov.pl, 2015)

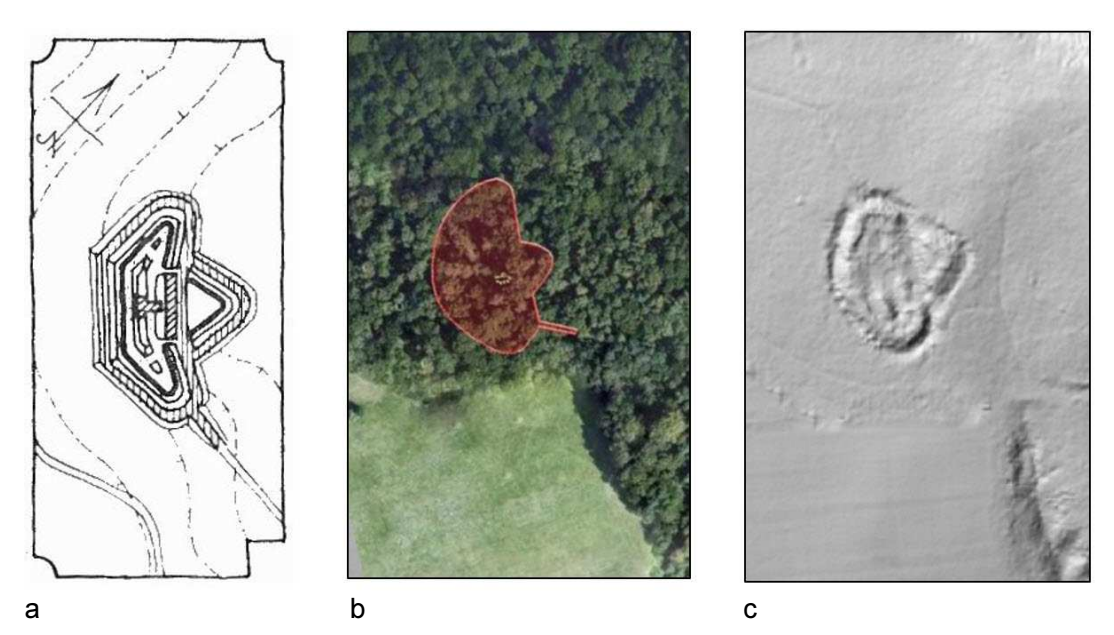

Rysunek 5: a – plan Fortu Gumańczy Dół (źródło: Bogdanowski, 1979), b – ortofotomapa (źródło: geoportal.gov.pl), c – NMT w widoku 2D (ALS, ISOK, oprac. Zięba)

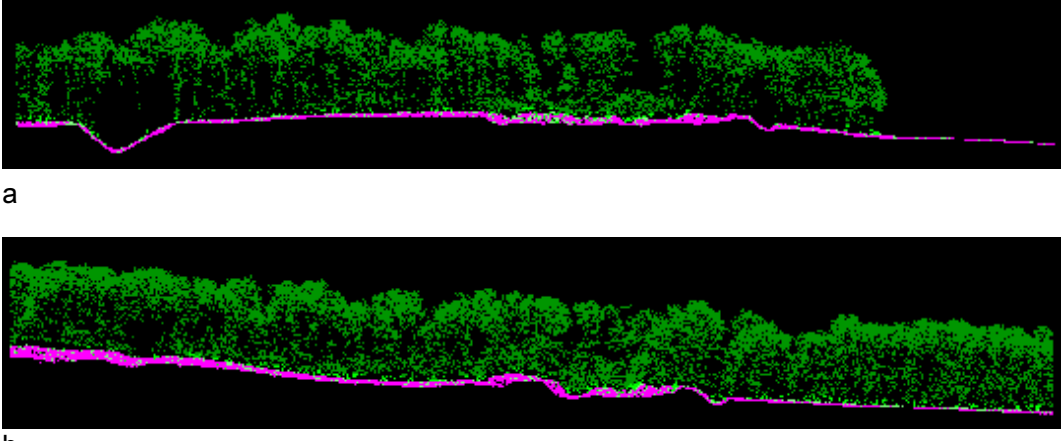

b

Rysunek 6: a – przekrój przez chmurę punktów w kierunku północ-południe (oprac. Zięba), b – przekrój przez chmurę punktów w kierunku wschód-zachód (oprac. Zięba)

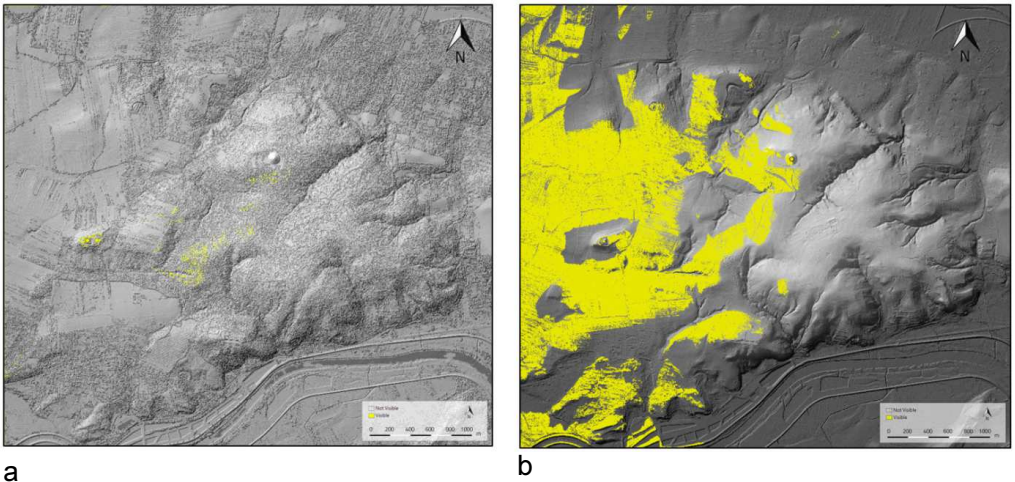

Rysunek 7: a – rzeczywisty zakres widoczności z Fortu 38 Skała na podstawie NMPT, b – zakres widoczności z Fortu 38 Skała na podstawie NMT (Esri, ArcMap 10.1, oprac. Zięba)

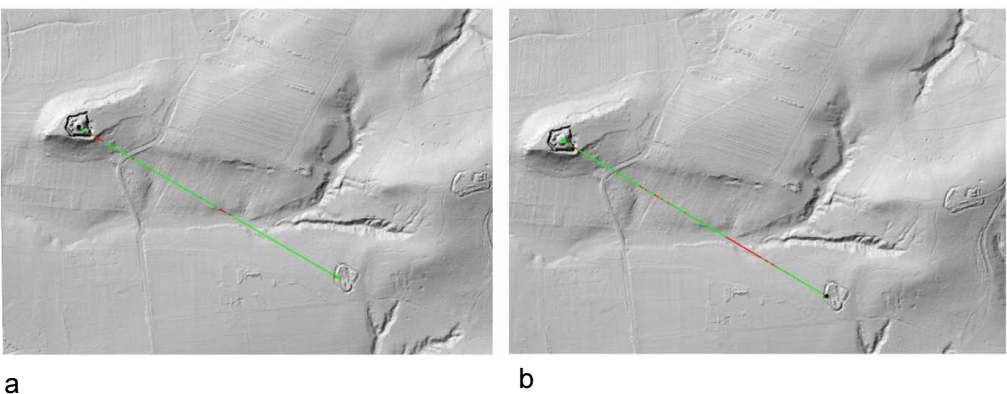

Rysunek 8. Linia widoczności na NMT:  $a - z$  Fortu Skała na Fort Gumańczy Dół,  $b - z$  Fortu Gumańczy Dół na Fort Skała: zielona linia – część widoczna, czerwona linia – część niewidoczna (oprac. Zięba)

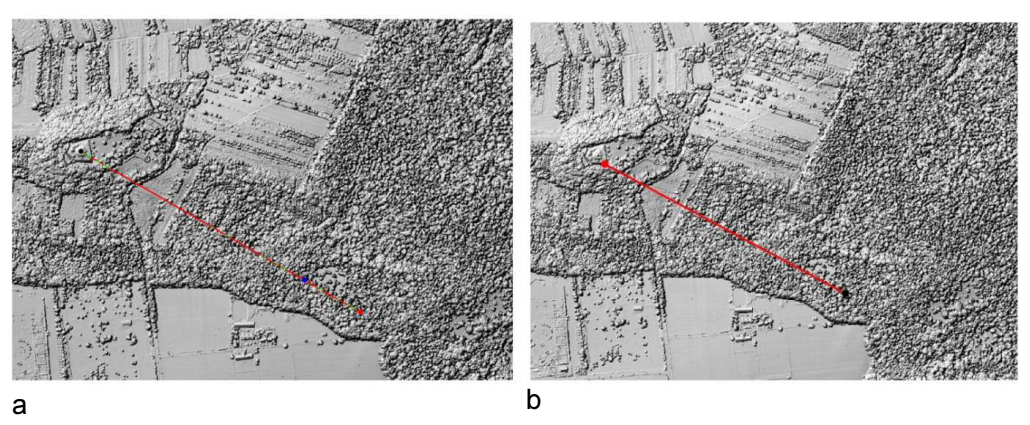

Rysunek 9. Linia widoczności na NMPT: a – z Fortu Skała na Fort Gumańczy Dół, b – z Fortu Gumańczy Dół na Fort Skała: zielona linia – część widoczna, czerwona linia – część niewidoczna (oprac. Zięba)